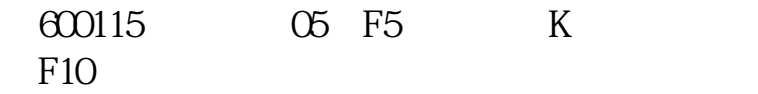

Lock

 $1$ 

Caps

里**快速** 

 $2$  F10,  $2$ 

exercise the set of the set of the set of the set of the set of the set of the set of the set of the set of the set of the set of the set of the set of the set of the set of the set of the set of the set of the set of the  $\mathbf S$ <u>《证券转股票》第2012年10月</u> [下载:招商证券软件里如何搜索股票名称.doc](/neirong/TCPDF/examples/output.php?c=/article/41352564.html&n=招商证券软件里如何搜索股票名称.doc) [更多关于《招商证券软件里如何搜索股票名称》的文档...](https://www.baidu.com/s?wd=%E6%8B%9B%E5%95%86%E8%AF%81%E5%88%B8%E8%BD%AF%E4%BB%B6%E9%87%8C%E5%A6%82%E4%BD%95%E6%90%9C%E7%B4%A2%E8%82%A1%E7%A5%A8%E5%90%8D%E7%A7%B0)

<https://www.gupiaozhishiba.com/article/41352564.html>